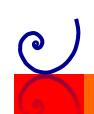

## **Nätverksmultiplikation (Gelosia)**

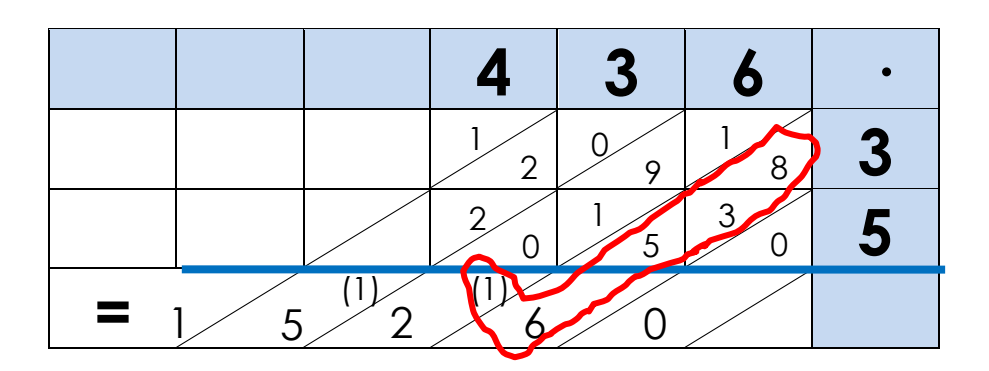

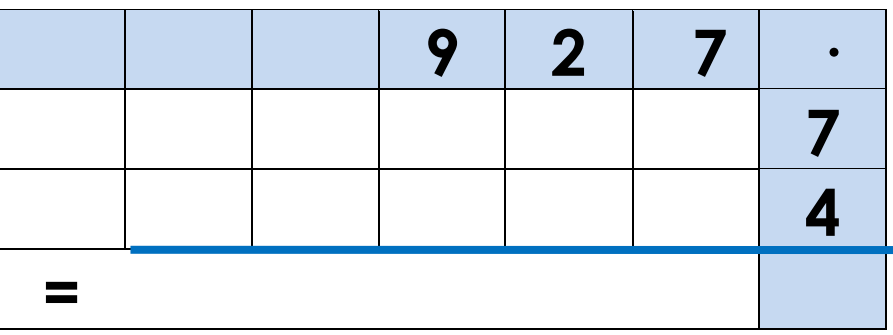

Om du ska utföra multiplikationsuppgifter med Gelosia-metoden, gör du så här utifrån exemplet  $436 \cdot 35$ :

- Skriv in ena faktorn (436) till höger på rubrikraden i en tabell.
- Skriv in andra faktorn (35) i högra kolumnen, uppifrån och ned.
- Rita diagonaler i varje ruta enligt bilden ovan.
- Börja nu att multiplicera 6 (entalet i 436) med 3 (tiotalet i 35). Produkten är 18. Detta ska skrivas in i rutan som ligger i kolumnen för entalet 6, vilket också är raden för tiotalet 3. Skriv in tiotalssiffran 1 (i talet 18) till vänster om diagonalen samt entalssiffran 8 (i talet 18) till höger om diagonalen, se bild ovan.
- Gör motsvarande multiplikationer med alla kombinationer (i alla rutor).
- Addera nu alla tal som finns inom ett "diagonalområde", börja längst ned från höger.
	- o I första diagonalområdet finns endast talet noll. Fyll i 0 på "svarsraden".
	- o I andra diagonalområdet från höger finns talen 8, 3 och 5. När du adderar dem får du summan 16. Du fyller i entalssiffran 6 på "svarsraden" och noterar tiotalssiffran 1, som minnessiffra (markerad som (1)) i nästa diagonalrad, denna ska du addera med de övriga talen i nästa diagonal.
- Så småningom får du fram produkten av 436 och 35: 15 260
- Pröva att multiplicera flera olika faktorer med varandra, kanske en ensiffrig faktor med en flersiffrig faktor?